# **Chapter 14 Project 2 Share Your Travel Photos**

Retrieve information from database and display it Search Criteria

- Select lists populated using data from the Countries and Continents tables
- Filter area is used to filter the image displayed

Filter settings are sent via query string parameters

chapter1‐project2.php testdb‐classes.php

## **includes**

- travel-config.inc.php
- left.inc.php
- travel-conf.inc.php

**lib**

- ContinentDB.class.php
- CountryDB.class.php
- DatabaseHelper.class.php
- ImageeDB.class.php

Retrieve three tables

- **Continents**
- **Countries**
- **ImageDetails**

Display every image (use the version from the **square‐medium** folder in the **ImageDetails** table.

- **Path** field contains the filename of the image
- Each lmage should be a link to **detail.php** (not supplied) with the **ImageID** field passes as a query string
- The Filter will be used to filter/reduce the number of images from a specific continent, country or images whose **Title** filed contains a search word after clicks the Filter button.

# http://localhost/ch14‐projects/project2/testdb‐classes.php

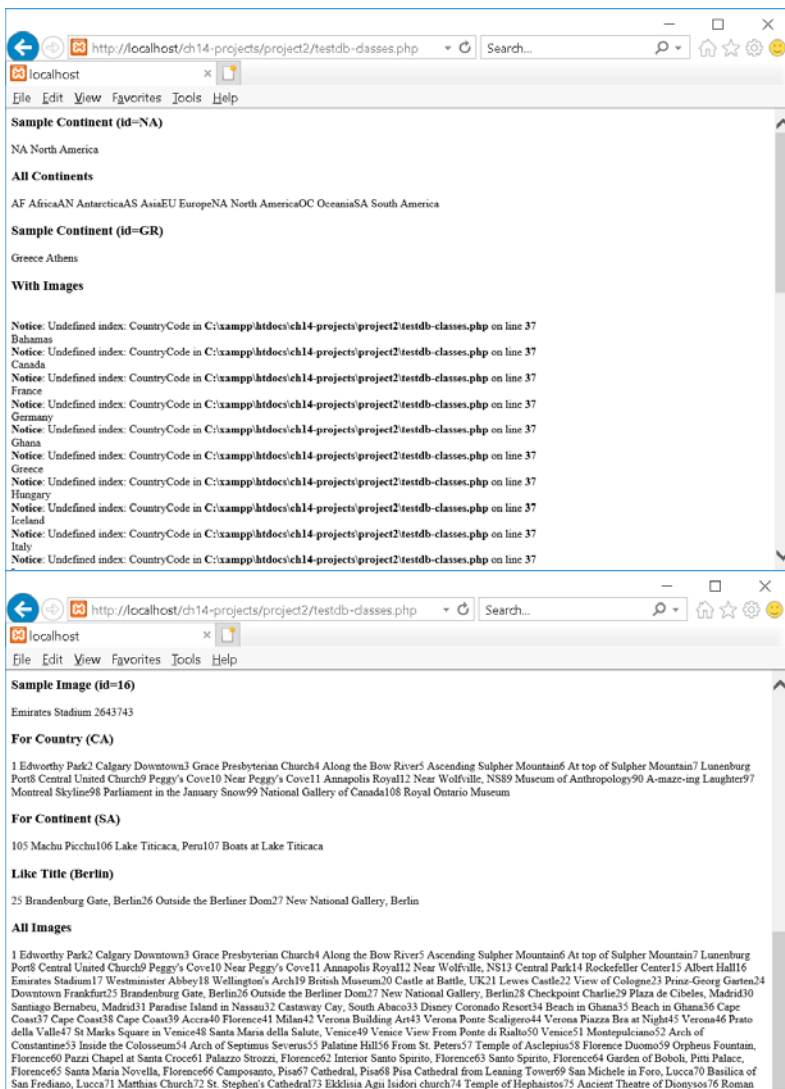

 $\label{thm:main}$  San Frediano, Lucca'l Matthias Church?2 St. Stephen's Cathedral?3 Ekklisia Agii Isidori church?4 Temple of Hephaistos?5 Ancient Theatre of Dionysos?6 Roman Agos and Matthews (Apple 2018)<br>Agora?7 Dusk on Imerovi

Filter Selection:

- Continent None
- Country Greek
- Title None

http://localhost/ch14‐projects/project2/chapter14‐project2.php?continent=0&country=GR&title=

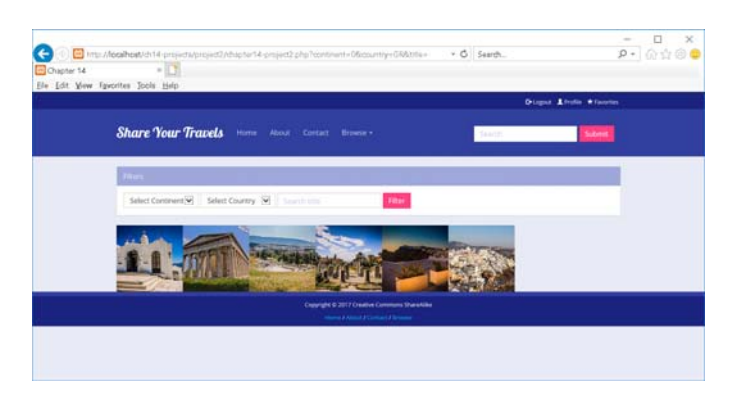

Filter Selection:

- Continent North America
- Country None
- Title None

http://localhost/ch14‐projects/project2/chapter14‐project2.php?continent=NA&country=0&title=

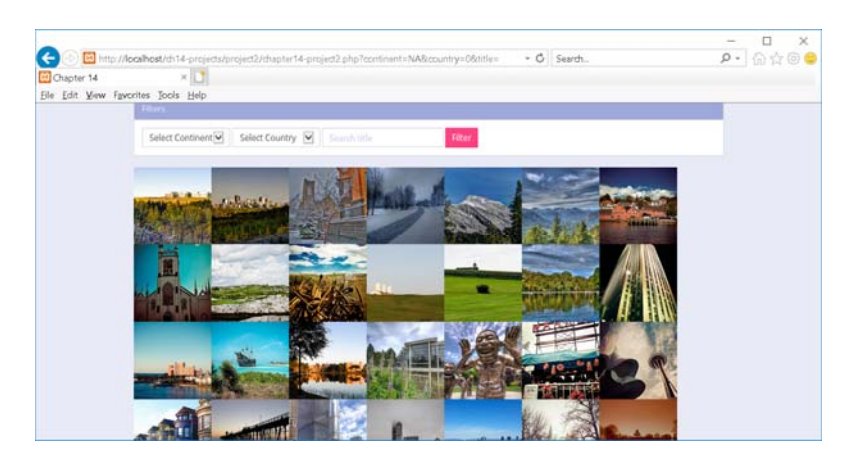

#### **travel‐config.inc.php**

```
<?php
define('DBCONNECTION', 'mysql:host=localhost;dbname=travel');
define('DBUSER', 'DB USERNAME HERE');
define('DBPASS', 'DB PASSWORD HERE');
spl_autoload_register(function ($class) {
      $file = 'lib/' . $class . '.class.php';
      if (file_exists($file))  
         include $file;
});
/* cloud9 database connect */
$ip = getenv('IP');
$port = '3306';
$user = getenv('C9_USER');
$connection = "mysql:host=$ip;port=$port;dbname=travel";
$pdo = DatabaseHelper::setConnectionInfo(array(DBCONNECTION, $user, ''));
/* localhost database connect */
//$pdo = DatabaseHelper::setConnectionInfo(array(DBCONNECTION, DBUSER, DBPASS));
?>
```
#### **ContinentDB.class.php**

```
<?php
/*  Handles database access for the Continent table.  */
class ContinentDB {   
      private $pdo = null;
      private static $baseSQL = "SELECT * FROM Continents";
      private static $constraint = ' order by ContinentName';
  public function construct($connection) {
             $this‐>pdo = $connection;
      }       
      public function findById($id)
      {
             $sql = self::$baseSQL .  ' WHERE ContinentCode=? ';
             $statement = DatabaseHelper::runQuery($this‐>pdo, $sql, Array($id));
             return $statement‐>fetch();        
      }
      public function getAll()
      {
             $sql = self::$baseSQL . self::$constraint;
             $statement = DatabaseHelper::runQuery($this‐>pdo, $sql, null);
```
 } } ?>

## **CountryDB.class.php**

```
<?php
/* Handles database access for the Country table. */class CountryDB {   
      private $pdo = null;
      private static $baseSQL = "SELECT * FROM Countries";
      private static $constraint = ' order by CountryName';
      public function __construct($connection) {
             $this‐>pdo = $connection;
      }       
      public function findById($id)
      {
             $sql = self::$baseSQL .  ' WHERE ISO=? ';
             $statement = DatabaseHelper::runQuery($this‐>pdo, $sql, Array($id));
             return $statement‐>fetch();
             }
      public function getAll()
      {
             $sql = self::$baseSQL . self::$constraint;
             $statement = DatabaseHelper::runQuery($this‐>pdo, $sql, null);
             return $statement;         
      }    
      public function getWithImages()
    {
             $sql = "SELECT CountryName, CountryCodeISO FROM Countries INNER JOIN ImageDetails ON
Countries.ISO = ImageDetails.CountryCodeISO GROUP BY Countries.CountryName,
ImageDetails.CountryCodeISO" . self::$constraint;
             $statement = DatabaseHelper::runQuery($this‐>pdo, $sql, null);
```

```
        return $statement;
```

```
    }      
}
?>
```
# **ImageDB.class.php**

```
<?php
/* Handles database access for the Image Details table. */class ImageDB {   
      private $pdo = null;
      private static $baseSQL = "SELECT * FROM ImageDetails";
      private static $constraint = ' ORDER BY ImageID';
      public function __construct($connection) {
             $this‐>pdo = $connection;
      }       
      public function findById($id)
      {
             $sql = self::$baseSQL .  ' WHERE ImageID=? ';
             $statement = DatabaseHelper::runQuery($this‐>pdo, $sql, Array($id));
             return $statement‐>fetch();
      }
      public function getAll()
      {
             $sql = self::$baseSQL . self::$constraint;
             $statement = DatabaseHelper::runQuery($this‐>pdo, $sql, null);
             return $statement;         
      }   
      public function findByCountry($country)
      {
             $sql = self::$baseSQL .  ' WHERE CountryCodeISO=? ';
             $statement = DatabaseHelper::runQuery($this‐>pdo, $sql, Array($country));
             return $statement;
      }     
      public function findByContinent($continent)
      {
             $sql = self::$baseSQL .  ' WHERE ContinentCode=? ';
             $statement = DatabaseHelper::runQuery($this‐>pdo, $sql, Array($continent));
             return $statement;
      }       
      public function findLikeTitle($title)
      {
```

```
        $sql = self::$baseSQL .  ' WHERE Title LIKE ? ';
           $filter = '%' . $title . '%';
           $statement = DatabaseHelper::runQuery($this‐>pdo, $sql, Array($filter));
           return $statement;
    }
```
} ?>

## **DatabaseHelper.class.php**

```
<?php
class DatabaseHelper {
      public static function setConnectionInfo($values=array()) {
                 $connString = $values[0];
       $user = $values[1];          $password = $values[2];
                 $pdo = new PDO($connString,$user,$password);
                 $pdo‐>setAttribute(PDO::ATTR_ERRMODE, PDO::ERRMODE_EXCEPTION);
                 return $pdo;       
      }
      public static function runQuery($pdo, $sql, $parameters=array())     {
             // Ensure parameters are in an array
             if (!is_array($parameters)) {
                    $parameters = array($parameters);
             }
             $statement = null;
             if (count($parameters) > 0) {
                    // Use a prepared statement if parameters  
                    $statement = $pdo‐>prepare($sql);
                    $executedOk = $statement‐>execute($parameters);
                    if (! $executedOk) {
                           throw new PDOException;
                    }
             } else {
                    // Execute a normal query      
                    $statement = $pdo‐>query($sql);  
                    if (!$statement) {
                           throw new PDOException;
```
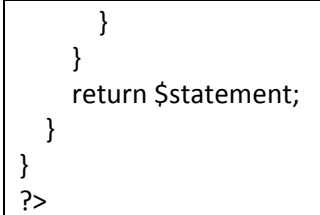

#### **testdb‐classes.php**

```
<?php
include 'includes/travel‐config.inc.php';
?>
<html>
<body>
<?php
try {
      $db = new ContinentDB($pdo);
      $result = $db‐>findById('NA');
      echo '<h3>Sample Continent (id=NA)</h3>';
      echo $result['ContinentCode'] . ' ' . $result['ContinentName'];
      $result = $db‐>getAll();
  echo '<h3>All Continents</h3>';
      while ($row = $result‐>fetch()) {    
         echo $row['ContinentCode'] . ' ' . $row['ContinentName'];       
      }     
      $db = new CountryDB($pdo);
      $result = $db‐>findById('GR');
      echo '<h3>Sample Continent (id=GR)</h3>';
      echo $result['CountryName'] . ' ' . $result['Capital'];
      $result = $db‐>getWithImages();
  echo '<h3>With Images</h3>';
      while ($row = $result‐>fetch()) {    
         echo $row['CountryCode'] . ' ' . $row['CountryName'];       
      }
```

```
    $db = new ImageDB($pdo);
      $result = $db‐>findById(16);
      echo '<h3>Sample Image (id=16)</h3>';
      echo $result['Title'] . ' ' . $result['CityCode'];
      $result = $db‐>findByCountry('CA');
  echo '<h3>For Country (CA)</h3>';
      while ($row = $result‐>fetch()) {    
         echo $row['ImageID'] . ' ' . $row['Title'];       
      }     
      $result = $db‐>findByContinent('SA');
  echo '<h3>For Continent (SA)</h3>';
      while ($row = $result‐>fetch()) {    
         echo $row['ImageID'] . ' ' . $row['Title'];       
      }        
      $result = $db‐>findLikeTitle('Berlin');
      echo '<h3>Like Title (Berlin)</h3>';     
      while ($row = $result‐>fetch()) {    
         echo $row['ImageID'] . ' ' . $row['Title'];       
      }     
      $result = $db‐>getAll();
  echo '<h3>All Images</h3>';
      while ($row = $result‐>fetch()) {    
         echo $row['ImageID'] . ' ' . $row['Title'];       
      }         
}
catch (PDOException $e) {
    die( $e‐>getMessage() );
}
?>
</body>
</html>
```
## **chapter14‐project2.php**

<?php include 'includes/travel‐config.inc.php';

\$continentdb = new ContinentDB(\$pdo); \$continents = \$continentdb‐>getAll();

```
$countrydb = new CountryDB($pdo);
```

```
$countries = $countrydb‐>getWithImages();
$imagedb = new ImageDB($pdo);
// see if we should filter by continent
if (isset($ GET['continent']) && ! empty($ GET['continent']) ) {
  $images = $imagedb‐>findByContinent($_GET['continent']);
}
// see if we should filter by a country
else if (isset($ GET['country']) && ! empty($ GET['country'])) {
   $images = $imagedb‐>findByCountry($_GET['country']);   
}
else if (isset($_GET['title']) && ! empty($_GET['title'])) {
   $images = $imagedb‐>findLikeTitle($_GET['title']);   
}
else {
  $images = $imagedb‐>getAll();
}
?>
<!DOCTYPE html>
<html lang="en">
<head>
      <meta charset="utf‐8">
  <title>Chapter 14</title>
         <meta name="viewport" content="width=device‐width, initial‐scale=1">
      <link href='http://fonts.googleapis.com/css?family=Lobster' rel='stylesheet' type='text/css'>
      <link href='http://fonts.googleapis.com/css?family=Open+Sans' rel='stylesheet' type='text/css'>
      <link rel="stylesheet" href="css/bootstrap.min.css" />
      <link rel="stylesheet" href="css/captions.css" />
      <link rel="stylesheet" href="css/bootstrap‐theme.css" />     
</head>
<body>
      <?php include 'includes/header.inc.php'; ?>
      <!‐‐ Page Content ‐‐>
      <main class="container">
             <div class="panel panel‐default">
                <div class="panel‐heading">Filters</div>
                <div class="panel‐body">
                   <form action="chapter14‐project2.php" method="get" class="form‐horizontal">
                      <div class="form‐inline">
                      <select name="continent" class="form‐control">
                         <option value="0">Select Continent</option>
                         <?php while ($con = $continents‐>fetch()) {  
                             echo '<option value=' . $con['ContinentCode'] . '>' . $con['ContinentName'] . '</option>';
                         } ?>
                      </select>
```

```
              <select name="country" class="form‐control">
                          <option value="0">Select Country</option>
                          <?php while ($country = $countries‐>fetch()) {  
           echo '<option value=' . $country['CountryCodeISO'] . '>' . $country['CountryName'] .
'</option>';
                          } ?>
                       </select>     
         <input type="text" placeholder="Search title" class="form-control" name=title>
                       <button type="submit" class="btn btn‐primary">Filter</button>
                       </div>
                    </form>
                </div>
             </div>      
           <ul class="caption‐style‐2">
         <?php while ($img = $images‐>fetch()) {   ?>
           <li>
                   <a href="detail.php?id=<?php echo $img['ImageID']; ?>" class="img‐responsive">
      <img src="images/square‐medium/<?php echo $img['Path']; ?>" alt="<?php echo $img['Title']; ?>">
               <div class="caption">
               <div class="blur"></div>
               <div class="caption‐text">
                <p><?php echo $img['Title']; ?></p>
               </div>
               </div>
                   </a>
             </li>         
                <?php } ?>
    </ul>    </main>   
      <footer>
             <div class="container‐fluid">
             <div class="row final">
      <p>Copyright &copy; 2017 Creative Commons ShareAlike</p>
                <p><a href="#">Home</a> / <a href="#">About</a> / <a href="#">Contact</a> / <a
href="#">Browse</a></p>
                   </div>             
             </div>
             </footer>
             <script src="https://code.jquery.com/jquery‐2.2.4.min.js" integrity="sha256‐
BbhdlvQf/xTY9gja0Dq3HiwQF8LaCRTXxZKRutelT44=" crossorigin="anonymous"></script>
             <script src="https://maxcdn.bootstrapcdn.com/bootstrap/3.3.6/js/bootstrap.min.js"
integrity="sha384‐0mSbJDEHialfmuBBQP6A4Qrprq5OVfW37PRR3j5ELqxss1yVqOtnepnHVP9aJ7xS"
crossorigin="anonymous"></script>
</body>
</html>
```